# **Manual Voucher Posting Report**

This report will help to generate the details of Manual voucher posted under Facility ID / Profit centre.

Under **Facility ID option**, User can view; extract the details of Manual voucher posted for a single Day only. Eg - Under a Divisional Facility ID, this reports shares the details of Manual voucher posted by offices under that Division for a single Day.

Under **Profit Centre option**, User can view; extract the details of Manual voucher posted for a single date  $\&$  date range, but within the calendar month only. Eg - Under a Profit Centre, this report shares the details of Manual voucher posted by that office for date range (which should be calendar month only).

### **T code** - **Zfi\_manual\_doc**

### **Access available under Role – YS: FA\_REPORTS**

### **01.Execute T code – ZFI\_Manual\_Doc**

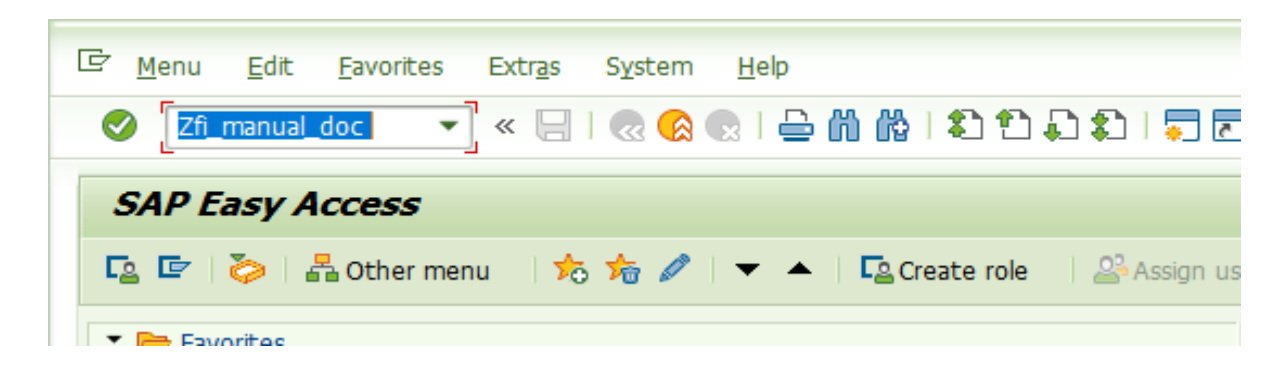

#### **02.Select Profit centre**

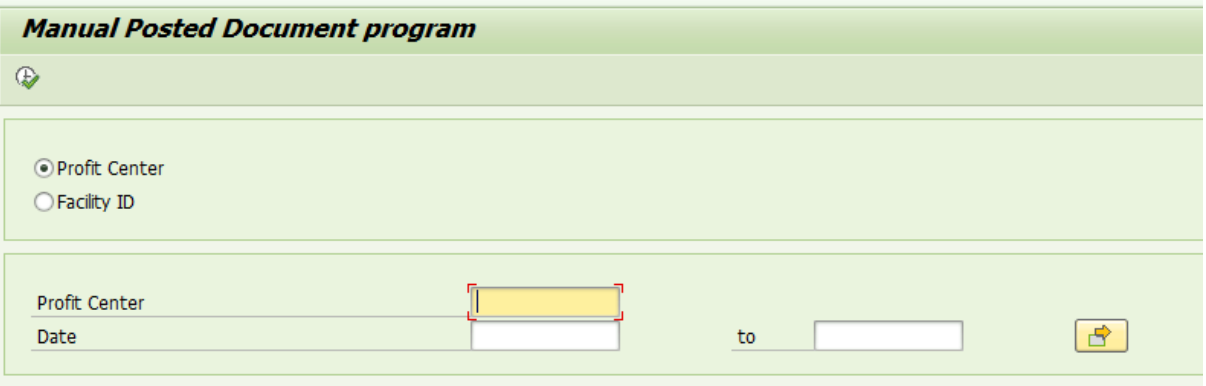

## **Input – Profit centre, Date/s Execute**

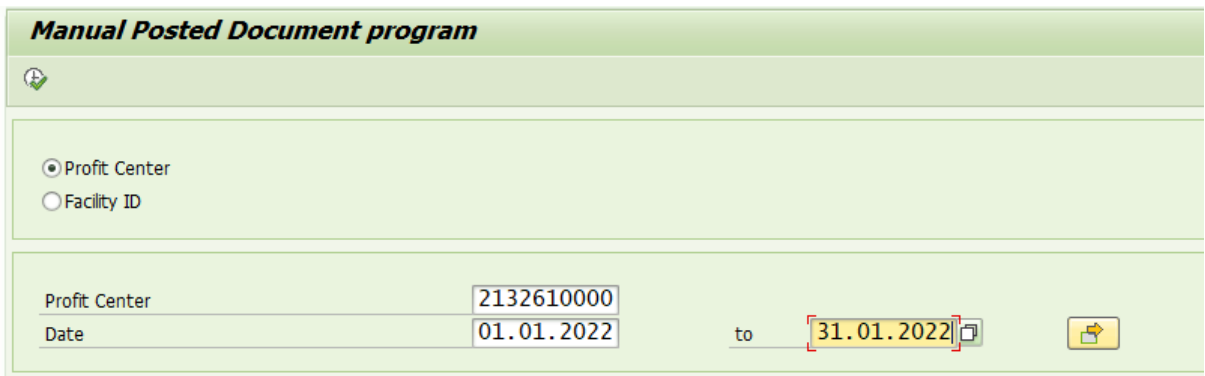

## **Report**

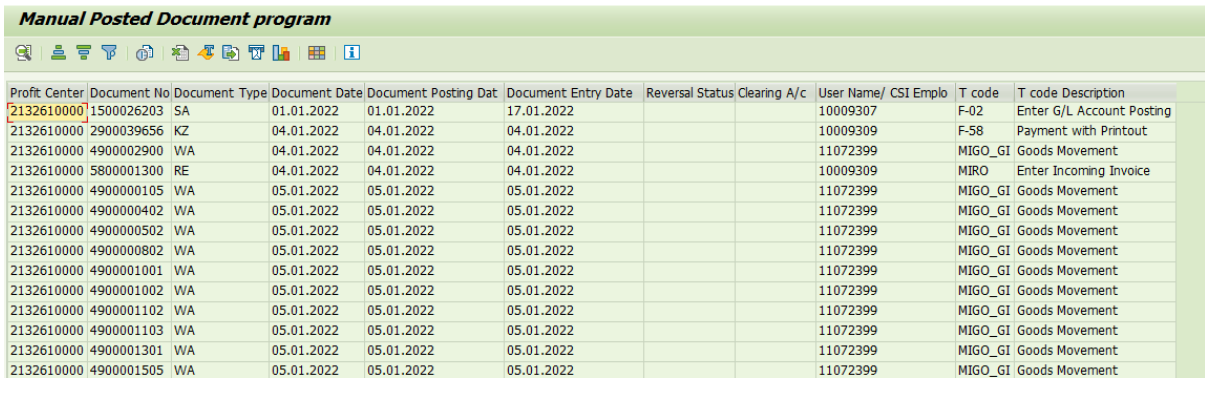

 Above Report can be extracted to Spread sheet and document numbers can be further used under FB03 for further monitoring.

## **03.Select Facility ID**

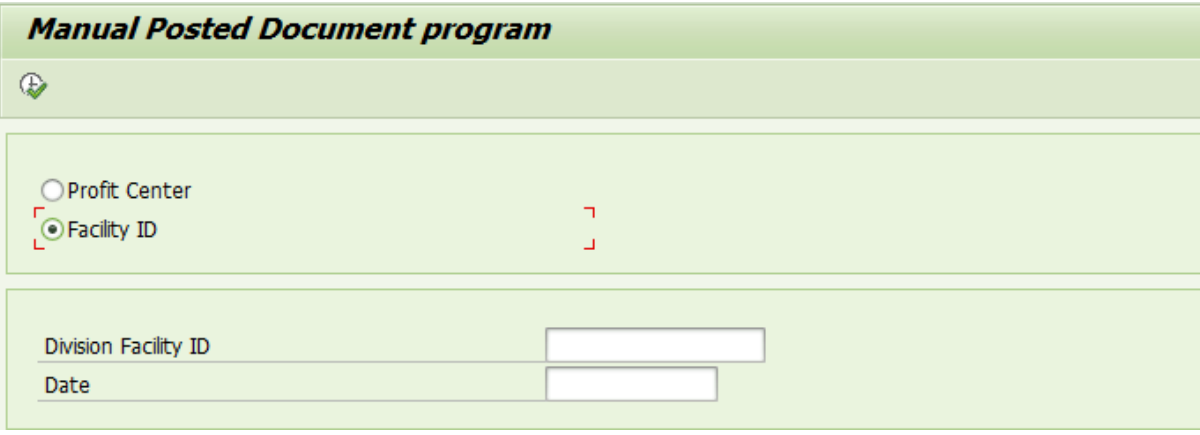

## **Input – Facility ID, Date Execute**

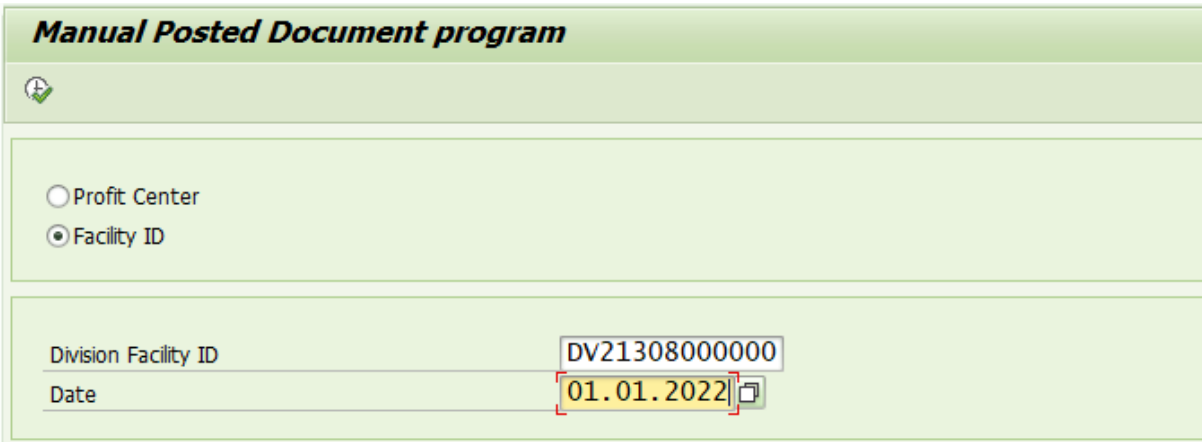

## **Report**

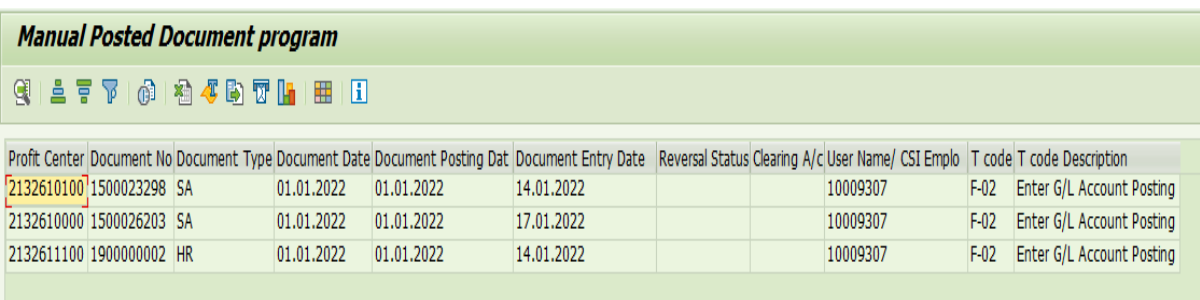

 Above Report can be extracted to Spread sheet and document numbers can be further used under FB03 for further monitoring.